# brother

# 升級套件 I 使用說明書

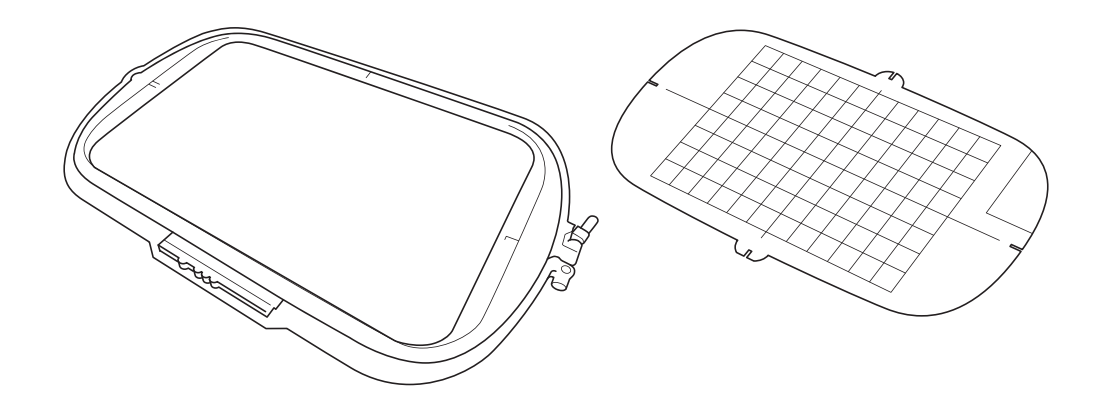

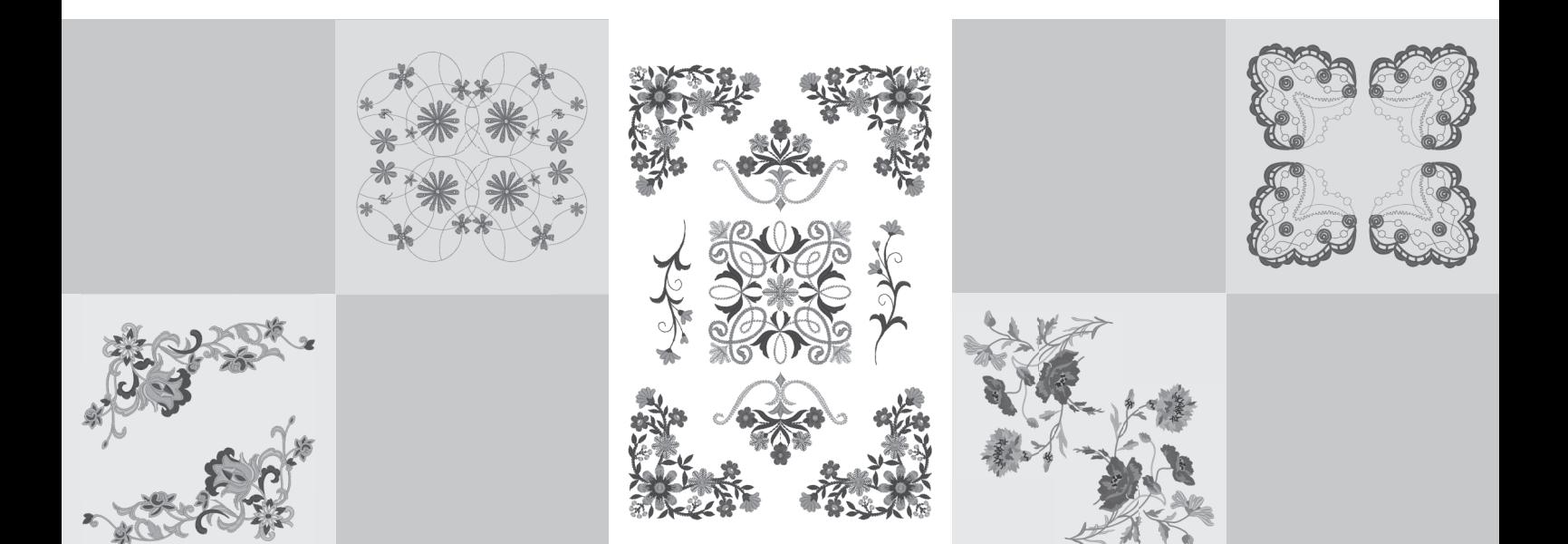

使用本機前,請務必仔細閱讀本文件。 建議妥善保管本文件,以供日後參考。

#### 開始之前

請務必根據安裝說明書中所述程序進行升級。然後可以按照本升級使用說明書中的指示使用本機。本說 明書中的螢幕圖例可能與本機實際顯示有所不同。

#### <span id="page-1-0"></span>新功能

- 可以使用 20 cm × 20 cm 以及 30 cm × 20 cm 的繡花框。 啓動套件 I 後,最大刺繡區變為 30 cm × 20 cm, 錯誤訊息中顯示的 「特大繡花框」是指 30 cm × 20 cm 的繡花框。
- 在刺繡編輯模式中輸入要刺繡的文字時,對於多行文字可以進行換行。  $\overline{a}$
- 光碟中有 30 個新的刺繡花樣。
- 新增了 Reinforcement Priority (原地止針優先) 功能。\*
- 提高了裝飾性針趾的縫級速度。\*
- 提高了實用針趾和裝飾性針趾的起始縫級速度。\*
	- \* 這些功能僅適用於縫級。

### 目録

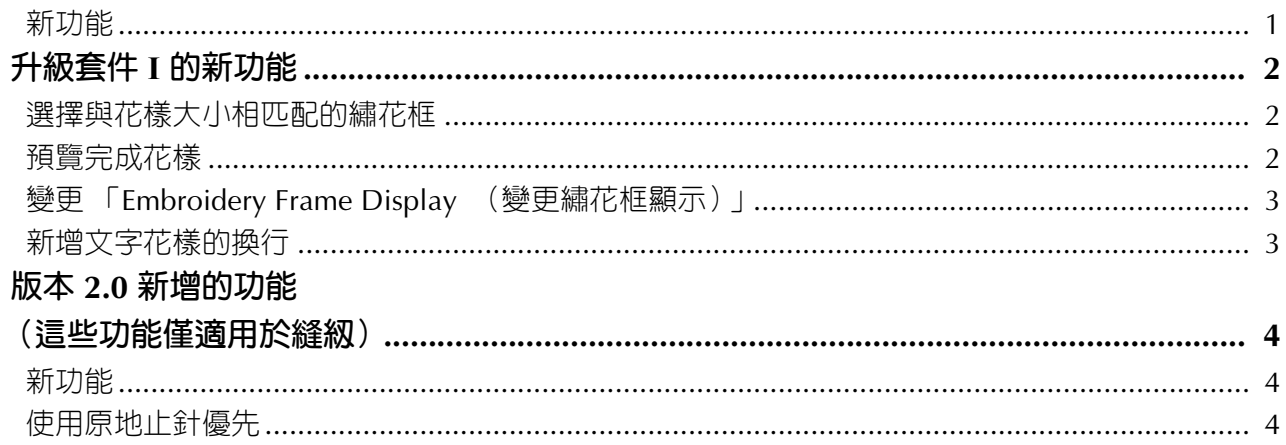

## <span id="page-2-0"></span>**升級套件 I 的新功能**

啓動套件 I 後,新增以下功能。

#### <span id="page-2-1"></span>**選擇與花樣大小相匹配的繡花框**

繡花框指示器變更如下。

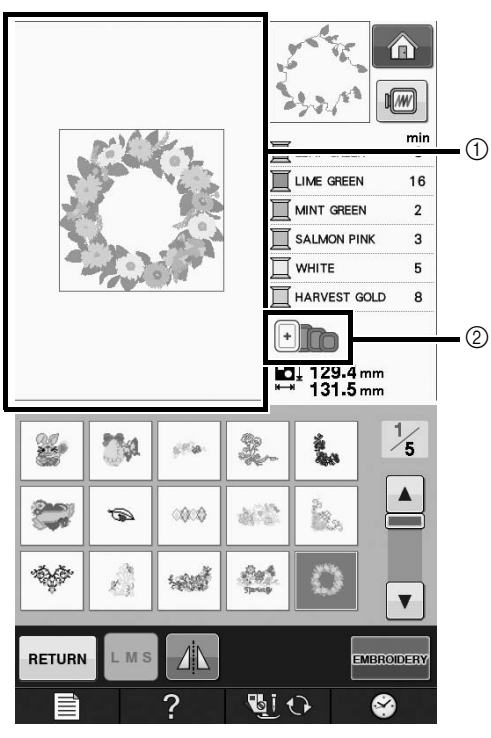

- $\circ$  顯示以特大繡花框刺繡的邊界 (30 cm × 20 cm)。
- ② 顯示可以使用的繡花框尺寸。表示的繡花框尺寸如 下,從左側開始
	- 30 cm  $\times$  20 cm
	- $18 \text{ cm} \times 13 \text{ cm}$
	- $\cdot$  10 cm  $\times$  10 cm
	- 2 cm  $\times$  6 cm

#### **備註**

• 30 cm ( 高 ) × 18 cm ( 寬 ) 繡花框不再顯示, 但可以照常使用。

#### <span id="page-2-2"></span>**預覽完成花樣**

選擇 网 預覽繡花框内的刺繡設計時,會顯示新 的繡花框尺寸。

表示的繡花框尺寸如下。

- $\textcircled{1}$  30 cm  $\times$  20 cm
- $(2)$  18 cm  $\times$  13 cm
- $\textcircled{3}$  10 cm × 10 cm
- (4)  $2 \text{ cm} \times 6 \text{ cm}$

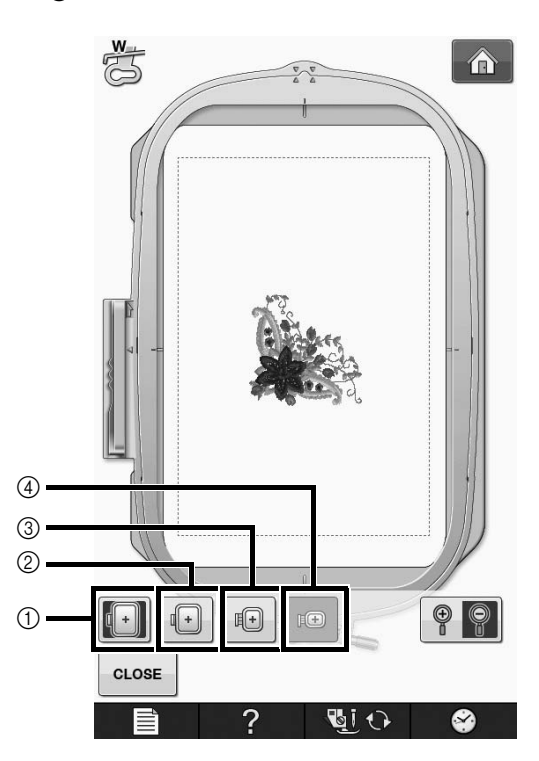

<span id="page-3-0"></span>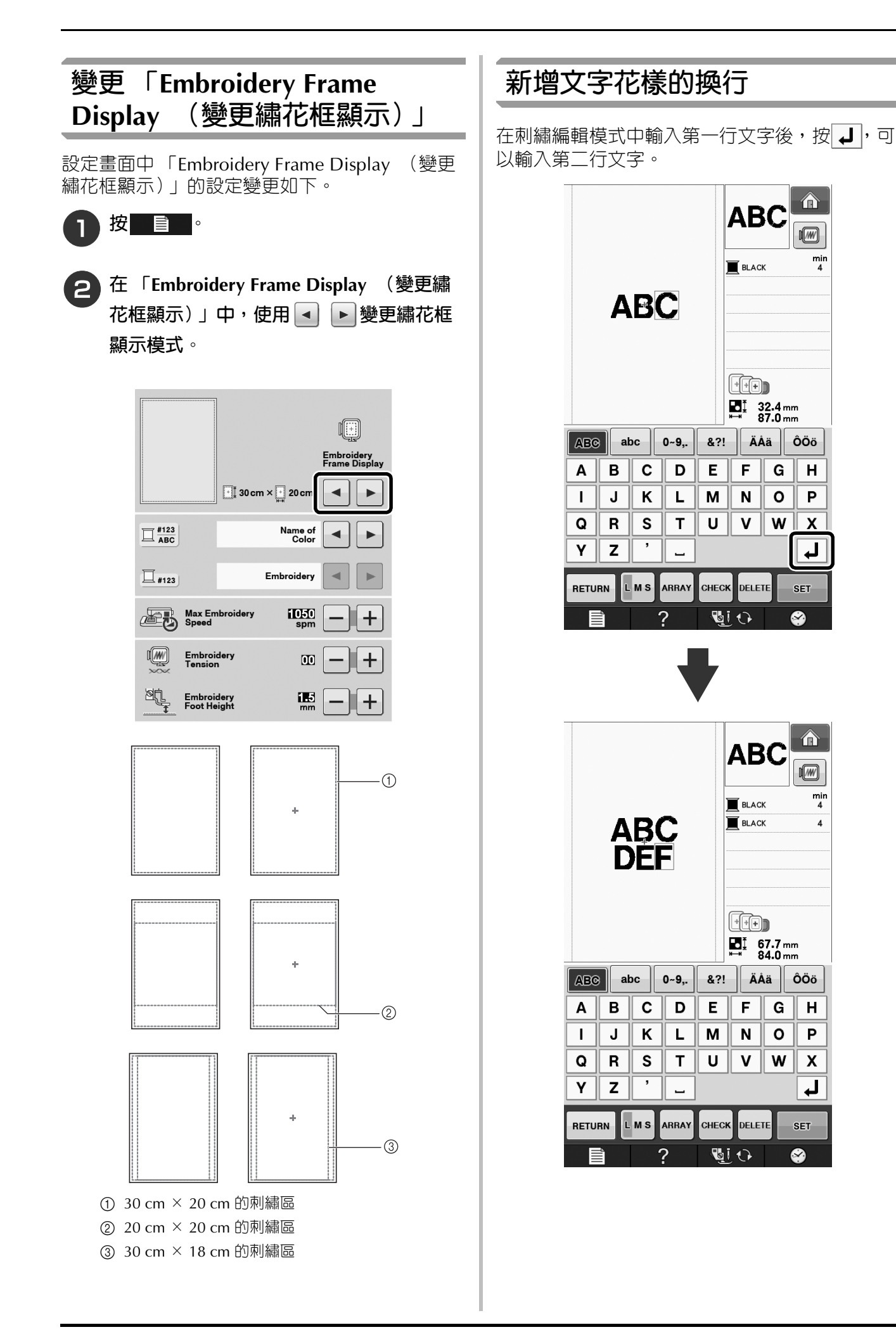

<span id="page-3-1"></span> $\frac{min}{4}$ 

P

 $\frac{min}{4}$ 

 $\overline{4}$ 

P

### <span id="page-4-0"></span>**版本 2.0 新增的功能 (這些功能僅適用於縫紉)**

升級到版本 2.0 後新增了下列功能。(即使沒有啓動套件 I, 也會新增這些功能。)

#### <span id="page-4-1"></span>**新功能**

- 新增了 Reinforcement Priority ( 原地止針優先 ) 功能。
- 提高了裝飾性針趾的縫級速度 (從 400spm 到 710spm\*)。
- 提高了實用針趾和裝飾性針趾的起始縫紉速度 (從 70spm 到 110spm\*)。
	- \* 「spm」是一分鐘縫紉的針趾數。

#### <span id="page-4-2"></span>**使用原地止針優先**

在設定畫面的第 3 頁新增 「Reinforcement Priority ( 原地止針優先 )」。 如果設定為 「ON」,對按鍵頂部顯示有圓點 「□」的針趾按 「迴針」按鈕時,將原地止針  $1 - 02$  $(\sqrt{m} \sqrt{m} \cdot | \cdot |)$ 如需關於迴針 / 原地止針的詳細資訊,請參考本 機使用說明書中的 「原地止針」與 「原地自動止 針」。  $\overline{\mathbb{R}}$ 图<br>mm Pivoting<br>Height  $+$  $\bigcup_{\mathbf{Y}}^{\infty}$ **Free Motion**<br>Foot Height  $\mathbf{H}$ ÷ Automatic Fabric<br>Sensor System ON OFF Reinforcement Priority ON OFF **「迴針」按鈕 「原地止針」按鈕**  $\widehat{H}$  $\bullet$ 本機開始縫級針趾, 本機開始縫級針趾,

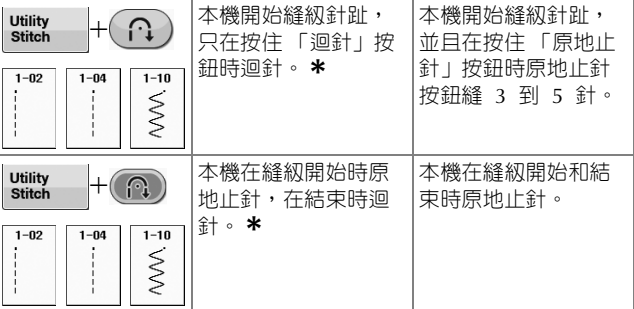

**\*** 如果設定畫面中的 「**Reinforcement Priority (** 原地止針優先 **)**」設定為 「**ON**」,將原地 止針而非迴針。

Chinese-trad Version 0